# **libgmxcpp Documentation**

*Release 3.2*

**James W. Barnett**

June 27, 2016

### Contents

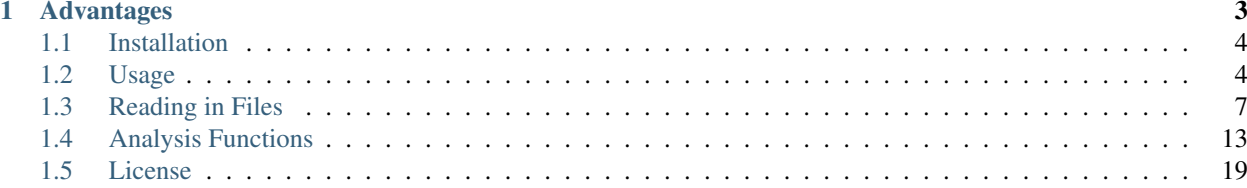

#### <http://github.com/wesbarnett/libgmxcpp>

This is a C++ toolkit used for reading in [Gromacs](http://www.gromacs.org/) files (.xtc, .ndx, and .tpr) for use in analyzing simulation results. This interfaces with libxdrfile and the GROMACS API and implements an object-oriented style. The main usage of the library is to be able to create a Trajectory object which reads in an XTC file along with an optional GROMACS index file such that the user only has to worry with implementing the actual analysis. Several functions which are repeatedly used in Molecular Dynamics analysis (periodic boundary condition calculations, distances, etc.) are also included.

# **Advantages**

- <span id="page-6-0"></span>• Only one object construction needs to be called to read in both .xtc and .ndx files.
- Index groups can be used by name within the program to get a desired atom's coordinates.
- Custom classes for atomic coordinates and simulation box allow overloading of operators to simplify coding.
- Common functions such as distance, magnitude, and cross product are built-in.
- Analysis loops can easily be parallelized with class getter functions, since all data frames are initially read in and can be accessed simultaneously.
- No other libraries needed (the relevant parts of libxdrfile are included with this project).

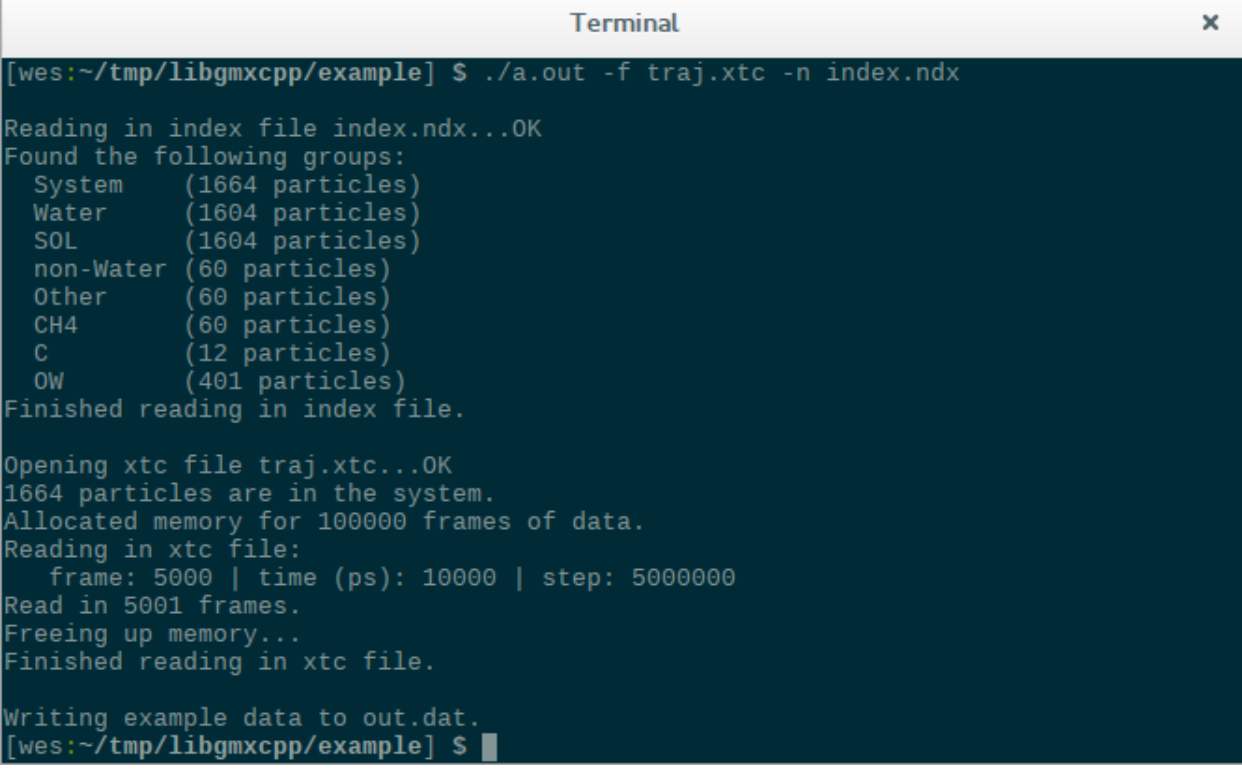

# <span id="page-7-0"></span>**1.1 Installation**

### **1.1.1 Requirements**

cmake is required for building the library. [Gromacs](http://www.gromacs.org/) 5.1+ is required, since the library links to some of it's functions.

### **1.1.2 Installing**

A typical install consists of [downloading the most recent tarball](https://github.com/wesbarnett/libgmxcpp/releases) and extracting it. Enter the source directory. Then do:

```
mkdir build
cd build
cmake ..
make
make install
```
You may need superuser privileges for the last step, or you may need to specify a different installation directory (like your home folder) with the *cmake* option -DCMAKE\_INSTALL\_PREFIX above.

Alternatively if you are running [Arch](https://www.archlinux.org/) you can [install it from the AUR.](https://aur.archlinux.org/packages/libgmxcpp/)

### **1.1.3 Location**

Header files will be installed within a folder named gmxcpp.

### **1.1.4 Testing the build**

To test your build you can run make test in the build directory (see above).

Automated tests were performed [via Travis](https://travis-ci.org/wesbarnett/libgmxcpp) when new commits were pushed, but a newer compiler is required than available. Specifically, "<random>" is used in some utilities.

### **1.1.5 Documentation**

If you want to have a local copy of the documentation, do make docs in the build directory. The html files will be placed in docs/html in your build directory. sphinx, breathe, and doxygen are required to build the documentation. Install doxygen with your package manager (*e.g.,* sudo apt-get install doxygen). Install sphinx and breathe with:

```
sudo pip install sphinx
sudo pip install breathe
```
Additionally the source code is well-documented, containing more detail than the generated documentation.

# <span id="page-7-1"></span>**1.2 Usage**

The basic idea of the library is two-fold and contains two main aspects: 1) Reading in Gromacs files into memory using constructors and using getters to access their information in an analysis program, and 2) a set of basic analysis functions (see next section). Currently libgmxcpp can read in .xtc, .ndx, and .tpr files (tpr files are limited currently to mass and charge). Below is an example workflow which contains both of these aspects. The next two sections contain the API details for the classes and functions.

### **1.2.1 Workflow**

This is a suggested workflow for using this library in constructing one's analysis program. As an example this tutorial will walk through creating a program that calculates the center of mass of a group of atoms from a Gromacs simulation.

Let's say you have simulated several methanes in water. In the case of calculating the center of mass of the methanes we'll need the .xtc file (having the coordinates), the .ndx file (grouping the atoms), and the .tpr file (having the masses).

The first thing to do is to construct an object associated for each file type. First we'll read in the index file, since we'll be using it to locate the methanes in the trajectory::

```
Index ndx("index.ndx");
```
Then we'll read in both the .xtc and .tpr files and associate the Index object with it. This is optional, but we want to do it in this case since we can easily find the methanes by our index groups::

```
Trajectory trj("traj.xtc",ndx);
Topology top("topol.tpr",ndx);
```
Now all information from the simulation is available to us using object getters from  $\pm \tau$  and  $\pm \infty$ . Since ndx is now associated with both of these object we don't have to worry about calling anything from it directly.

Now that we've called our constructors, we can get any information we want from these objects such as atomic coordinates and masses, which is what we need for getting the center of mass. There is a provided analysis function in the library which gets the center of mass for a group of atoms, removing the periodic boundary condition. For this function we need the atomic coordinates of the atoms in the group we're interested in, the masses of those atoms, and the simulation box for the particular frame we're interested in. Here's how we can get that info for the methanes from the first frame, where we have an index group with the methanes labeled as CH4::

```
vector <coordinates> atom;
vector <double> mass;
triclinicbox box;
atom = tri.GetXYZ(0, "CH4");box = trj.GetBox(0);mass = top.GetMass("CH4");
```
These getters are described in this documentation on the Trajectory and Topology class pages. Now to get the center of mass we just call our analysis function::

```
coordinates com;
com = center_of_mass(atom, mass, box);
```
This only works for frame 0 (the first frame), so to do this for each frame we would put this into a loop::

```
coordinates com;
vector <coordinates> atom;
vector <double> mass;
triclinicbox box;
Index ndx("index.ndx");
Trajectory trj("traj.xtc",ndx);
Topology top("topol.tpr",ndx);
for (int i = 0; i < trj. GetNFrames(); i++){
   atom = \text{tr}; GetXYZ(i, "CH4");
   box = tri.GetBox(i);mass = top.GetMass("CH4");
```
}

```
com = center_of_mass(atom, mass, box);
```
At this point outputting the data or averaging it, further analysis is up to you. Note that we would have to include the appropriate header files to be able to do this. Additionally the for loop can possibly be parallelized depending on the analysis. A full program might be::

```
#include <vector>
#include "gmxcpp/Index.h"
#include "gmxcpp/Topology.h"
#include "gmxcpp/Trajectory.h"
#include "gmxcpp/Utils.h"
using namespace std;
int main()
{
   coordinates com;
   vector <coordinates> atom;
   vector <double> mass;
   triclinicbox box;
    Index ndx("index.ndx");
    Trajectory trj("traj.xtc",ndx);
   Topology top("topol.tpr",ndx);
    for (int i = 0; i < trj. GetNFrames(); i^{++})
    {
        atom = trj.GetXYZ(i, "CH4");box = tri.GetBox(i);mass = top.GetMass("CH4");com = center_of_mass(atom, mass, box);
    }
    return 0;
}
```
### **1.2.2 Compiling a Program**

Say you have written the above program and saved it to com.cpp. To compile you need to link your program to libgmxcpp. Additionally if the headers for your Gromacs installation are in a non-standard installation, which they most probably are, you need to add that path to the CPLUS\_INCLUDE\_PATH environmental variable.

For example:

```
export CPLUS_INCLUDE_PATH=$CPLUS_INCLUDE_PATH:/usr/local/gromacs/include
g++ com.cpp -lgmxcpp
```
The first line needs to be changed depending on your Gromacs installation and can be included in your bash profile so you don't have to add it every time you compile a new program.

### **1.2.3 Other Examples**

There is an example program in the example directory. Use make to compile it and test it out on an .xtc and .ndx file from a recent simulation.

<span id="page-10-3"></span>Additionally [there is an example program which calculates the radial distribution function using this library.](https://github.com/wesbarnett/rdf)

# <span id="page-10-0"></span>**1.3 Reading in Files**

Below are the three main classes for reading in and accessing information from Gromacs simulation files. Each class contains its own header file in the *gmxcpp* directory which should be included in your own program. See the previous section on some example usages.

### **1.3.1 Index**

#### <span id="page-10-2"></span><span id="page-10-1"></span>class **Index**

Class containing index file info.

Contains all information from an index file. When constructed the index file is read in. The names of each group are stored in headers. The locations for each group are stored in the locations vector.

#### **Public Functions**

#### **Index**()

Blank constructor for *[Index](#page-10-1)* class.

#### **Index**(string *ndxfile*)

Constructor which specifies index file.

When constructed the index file is read into the corresponding data elements of the object and can be retrieved with getter functions below.

#### **Parameters**

• ndxfile - Name of index file to be read in.

int **GetGroupSize**(string *groupName*) const

Gets the size of an index group.

Return Size of the group.

#### Parameters

• groupName - Name of group for which size is desired.

#### int **GetLocation**(string *groupName*, int *atomNumber*) const

Gets the index location of the atom in the group specified.

This returns in the index location of an atom relative to the entire system. That is, if you know a specific atom's location relative to an index group, i.e., it is the second atom in a group, then this gives the index number for it for the entire system, i.e., the second atom in a group might be the 300th atom in the system. Look at how an index file is formatted to understand more thoroughly.

#### Parameters

- groupName Name of group where at is located.
- atomNumber The location of the atom in the group.

#### string **GetFilename**() const

Gets the filename associated with this object.

### <span id="page-11-0"></span>**1.3.2 Topology**

#### class **Topology**

The main class in reading Gromacs .tpr files.

Class which stores information from a Gromacs topology (tpr) file. Currently just stores the atomic charges and masses in vectors which can be retrieved by getters.

#### **Public Functions**

#### **Topology**(string *tprfile*)

Constructor which reads in a GROMACS tpr file.

Constructor which reads in the tpr file. Currently only reads charges and masses of each atom into memory.

#### Parameters

• tprfile - Name of the Gromacs tpr file to be read in.

#### **Topology**(string *tprfile*, *[Index](#page-10-2) index*)

Constructor which reads in a GROMACS tpr file and associates an index file with it.

Constructor which reads in the tpr file and associates an index file with it. Currently only reads charges and masses of each atom into memory.

#### Parameters

- index  *[Index](#page-10-1)* object to associate with this topology.
- tprfile Name of the Gromacs tpr file to be read in.

#### double **GetCharge**(int *atom*) const

Gets the electric charge of the specified atom.

Return The charge (units specified in Gromacs manual)

#### **Parameters**

• atom - The atom

double **GetCharge**(int *atom*, string *group*) const

Gets the electric charge of the specified atom in an index group.

Return The charge (units specified in Gromacs manual)

#### **Parameters**

- atom The atom
- group *[Index](#page-10-1)* group

#### vector<double> **GetCharge**() const

Gets the electric charge of all atoms in the system.

Return The charge of all atoms in the system (units specified in Gromacs manual)

vector<double> **GetCharge**(string *group*) const Gets the electric charge of the specified index group. <span id="page-12-0"></span>Return The charge of all atoms in the index group (units specified in Gromacs manual)

#### Parameters

• group - *[Index](#page-10-1)* group

double **GetMass**(int *atom*) const Gets the mass of the specified atom.

Return The mass (units specified in Gromacs manual)

#### **Parameters**

- atom The atom
- double **GetMass**(int *atom*, string *group*) const Gets the mass of the specified atom in an index group.

Return The mass (units specified in Gromacs manual)

#### **Parameters**

• group - *[Index](#page-10-1)* group

vector<double> **GetMass**() const

Gets the mass of all atoms in the system.

Return The mass of all atoms in the system (units specified in Gromacs manual)

### vector<double> **GetMass**(string *group*) const

Gets the mass of the specified index group.

Return The mass of all atoms in the inde group (units specified in Gromacs manual)

#### **Parameters**

• group - *[Index](#page-10-1)* group

#### string **GetElem**(int *atom*)

Gets the element name of an atom.

Return Name of the element

#### Parameters

• atom - The atom number

string **GetElem**(int *atom*, string *group*)

Gets the element name of an atom in a specified group.

Return Name of the element

#### **Parameters**

- atom The atom number
- group *[Index](#page-10-1)* group of which the atom belongs

string **GetAtomName**(int *atom*)

Gets the atom name of an atom.

<span id="page-13-2"></span>Return Name of the atom

#### **Parameters**

• atom - The atom number

#### string **GetAtomName**(int *atom*, string *group*)

Gets the element name of an atom in a specified group.

Return Name of the element

#### Parameters

- atom The atom number
- group *[Index](#page-10-1)* group of which the atom belongs

#### string **GetResName**(int *atom*)

Gets the residue name of an atom.

Return Name of the residue

#### **Parameters**

• atom - The atom number

#### string **GetResName**(int *atom*, string *group*)

Gets the residue name of an atom in a specified group.

Return Name of the residue

#### **Parameters**

- atom The atom number
- group *[Index](#page-10-1)* group of which the atom belongs

### **1.3.3 Trajectory**

#### <span id="page-13-1"></span><span id="page-13-0"></span>class **Trajectory**

The main class in reading Gromacs files.

A *[Trajectory](#page-13-0)* object contains a vector of Frame objects, plus other info on the simulation (number of atoms). It also contains the special xd pointer that libxdrfile needs to open the xtc file, as well as the number of atoms in the system, the number of frames read in, and an *[Index](#page-10-1)* object.

#### **Public Functions**

```
Trajectory (string xtcfile, int b = 0, int s = 1, int e = -1)
     Constructor where only XTC file is read.
```
Constructor of *[Trajectory](#page-13-0)* object in which entire system is read into a vector of Frame objects.

#### **Parameters**

- xtcfile Name of the Gromacs XTC file to be read in.
- b First frame to be read in. By default, starts at the first frame (frame 0).
- s Read in every sth frame.

 $\bullet$  e - Stop reading at this frame.  $-1$  means read until the end of the file.

```
Trajectory (string xtcfile, Index index, int b = 0, int s = 1, int e = -1)
```
Constructor which reads in both the XTC file and incorporates a previously read in *[Index](#page-10-1)* object.

When this constructor is used, both the Gromacs XTC file is saved in the vector of Frame objects, and the group names and index numbers from an *[Index](#page-10-1)* object are copied into the *[Trajectory](#page-13-0)* object.

#### Parameters

- xtcfile Name of the Gromacs XTC file to be read in.
- index The *[Index](#page-10-1)* object which has already had its index file read in.
- b First frame to be read in. By default, starts at the first frame (frame 0).
- s Read in every sth frame.
- e Stop reading at this frame. -1 means read until the end of the file.

**Trajectory** (string *xtcfile*, string *ndxfile*, int  $b = 0$ , int  $s = 1$ , int  $e = -1$ )

Constructor which reads in both the XTC file and a GROMACS index file.

When this constructor is used, both the Gromacs XTC file is saved in the vector of Frame objects, and the group names and index numbers for the index file are saved in an *[Index](#page-10-1)* object.

#### Parameters

- xtcfile Name of the Gromacs XTC file to be read in.
- ndxfile Name of the Gromacs index file to be read in.
- b First frame to be read in. By default, starts at the first frame (frame 0).
- s Read in every sth frame.
- e Stop reading at this frame. -1 means read until the end of the file.

#### int **GetNAtoms**() const

Gets the number of atoms in a system.

Return Number of atoms.

int **GetNAtoms**(string *groupName*) const

Gets the number of atoms in an index group.

Return number of atoms in the group specified.

#### Parameters

• groupName - Name of group for which number of atoms is returned.

int **GetNFrames**() const Gets the number of frames that were saved.

Return Number of frames.

float **GetTime**(int *frame*) const Gets the time at frame specified.

Return Time in picoseconds.

#### <span id="page-15-0"></span>**Parameters**

• frame - Number corresponding with the frame for which time should be returned.

#### int **GetStep**(int *frame*) const

Gets the step at frame specified.

#### Return Step number.

#### **Parameters**

• frame - Number corresponding with the frame for which step should be returned.

#### coordinates **GetXYZ**(int *frame*, int *atom*) const

Gets the coordinates of a specific atom in the entire system.

Gets the cartesian coordinates for the atom specified at the frame specified and returns it as a vector

Return Vector with X, Y, and Z coordinates of the atom specified.

#### **Parameters**

- atom The number corresponding with the atom in the entire system.
- frame Number of the frame desired.

#### coordinates **GetXYZ**(int *frame*, string *groupName*, int *atom*) const

Gets the coordinates for a specific atom in a group.

Gets the cartesian coordinates for the atom specified in the specific index group for this frame.

Return Vector with X, Y, and Z coordinates of the atom specified.

#### Parameters

- frame Number of the frame desired.
- groupName Name of index group in which atom is located.
- atom The number corresponding with the atom in the index group. Note that this is not the same number corresponding with the system. That is, the atom may be the 5th atom in the system, but it may be the 2nd atom in the group. This is where it is located in the group.

#### vector<coordinates> **GetXYZ**(int *frame*) const

Gets all of the coordinates for the system for a specific frame.

Return A two dimensional vector with all cartesian coordinates for the system at this frame. The first dimension is the atom number. The second dimension contains the X, Y, and Z positions.

#### **Parameters**

• frame - Number of the frame desired.

vector<coordinates> **GetXYZ**(int *frame*, string *groupName*) const

Gets all of the coordinates for an index group for a specific frame.

Return A two dimensional vector with all cartesian coordinates for the system at this frame. The first dimension is the atom number in the group. The second dimension contains the X, Y, and Z positions.

#### **Parameters**

- frame Number of the frame desired.
- groupName Name of index group in which atom is located.

<span id="page-16-1"></span>triclinicbox **GetBox**(int *frame*) const

Gets the triclinic box dimensions for a frame.

Return Two-dimensional array with three elements in each dimension, corresponding to a triclinic box.

#### Parameters

• frame - Number of the frame desired.

double **GetBoxVolume**(int *frame*) const Gets the volume of the box at a specific frame.

Return Box volume.

#### **Parameters**

• frame - Number of the frame desired.

# <span id="page-16-0"></span>**1.4 Analysis Functions**

In addition to being able to read in trajectories and index files, some basic analysis functions are included in the API. These are not intended to be exhaustive of all possible analytical tools. Instead, this is a simple framework the analyst can use in writing his own programs. All of these are currently found in  $\text{gmxcpp}/\text{Utils}$ .h, except for the clustering routines, which are found in gmxcpp/Clusters.h.

### **1.4.1 Bond vector**

coordinates **bond\_vector**(coordinates *atom1*, coordinates *atom2*, triclinicbox *box*) Gets the bond vector between to atoms.

Return bond vector

#### Parameters

- atom1 First atom in bond
- atom2 Second atom in bond
- box Simulation box

### **1.4.2 Bond angle**

double **bond\_angle**(coordinates *atom1*, coordinates *atom2*, coordinates *atom3*, triclinicbox *box*) Calculates the angle between two bonds.

The central atom should be the middle input.

Return bond angle in radians

#### Parameters

- atom1 First atom in angle
- atom2 Second atom in angle
- atom3 Third atom in angle
- box Simulation box

### <span id="page-17-1"></span>**1.4.3 Center a group of atoms around a point**

void **do\_center\_group**(vector<coordinates> &*atom*, coordinates *center*, triclinicbox *box*)

Centers a group of atoms.

Centers a group of atoms around a specified point, removing the periodic effects. Note that this only works for a cubic box for the moment.

#### **Parameters**

- atom Group of atoms to be transformed.
- center The point around which to center the atoms.
- box The simulation box.

### **1.4.4 Center of mass**

#### *group* **center\_of\_mass**

#### **Functions**

```
coordinates center_of_mass(vector<coordinates> atom, vector<double> mass)
     Gets the center of mass of a group of atoms.
```
Gets the center of mass of a group of atoms. The masses must match up with the atoms specified. Note that this version does NOT take into account the periodic boundary.

Return The center of mass.

#### **Parameters**

- atom The positions of the atoms.
- mass The masses of the atoms.
- coordinates **center\_of\_mass**(vector<coordinates> *atom*, vector<double> *mass*, triclinicbox *box*) Gets the center of mass of a group of atoms.

Gets the center of mass of a group of atoms. The masses must match up with the atoms specified. Note that this version DOES take into account the periodic boundary by centering the group around the geometric center first before the calculation. Note this only works for a cubic box at the moment!

Return The center of mass.

#### Parameters

- mass The masses of the atoms.
- atom The positions of the atoms.
- box The simulation box.

### **1.4.5 Clustering**

### <span id="page-17-0"></span>class **Clusters**

Class containing clustering functions.

This class is used for clustering molecules based off of a cutoff distance between the various atomic sites on each molecule in question. Before clustering can be performed, the object must be constructed. Then "do\_clustering"

<span id="page-18-0"></span>can be called for each frame one desires to cluster together. Initially each molecule is in its own cluster of size one. After performing the clustering routine one can get which molecules are part of a cluster, get the cluster for which a molecule belongs, and get the size of the cluster. The functions are only appropriate for clustering molecules of the same type.

#### **Public Functions**

**Clusters**(int *mol\_n*, int *atoms\_per\_mol*) Constructor for a *[Clusters](#page-17-0)* object.

#### **Parameters**

- mol n Total number of molecules that are going to be processed.
- atoms\_per\_mol Number of atoms in each molecule that are going to be processed.

#### void **do\_clustering**(int *frame*, *[Trajectory](#page-13-1)* &*traj*, double *rcut2*)

Perform clustering on all molecules in xtc file.

This version performs clustering on all molecules in the *[Trajectory](#page-13-0)* object. This is useful when, say, only the solutes are in the trajectory file that was read in. After this function is called one can get information on the clusters using the getters in this class.

#### Parameters

- frame The frame number to do clustering on.
- traj The trajectory object with the molecules
- rcut2 The cutoff length squared for determining if molecules are in the same cluster. The cutoff is measured between atomic sites on each molecule. If any two sites are within the cutoff the two molecules are in the same cluster.

void **do\_clustering**(int *frame*, *[Trajectory](#page-13-1)* &*traj*, string *group*, double *rcut2*)

Perform clustering on a specific index group.

This version only performs the clustering routine on a specific index group. After this function is called one can get information on the clusters using the getters in this class.

#### **Parameters**

- frame The frame number to do clustering on.
- traj The trajectory object with the molecules
- group The index group to do clustering on.
- group The index group to do clustering on.
- rcut2 The cutoff length squared for determining if molecules are in the same cluster. The cutoff is measured between atomic sites on each molecule. If any two sites are within the cutoff the two molecules are in the same cluster.

#### int **get\_size**(int *clust*)

Get the size of the cluster.

This return the number of molecules in a cluster given the cluster number. This should only be performed after 'do\_clustering' has been done for the frame. Otherwise each cluster will be of size one. After doing 'do\_clustering' several clusters will be of size zero, since initially each molecule is in it's own cluster.

Return The cluster size, indicating the number of molecules in a cluster.

#### <span id="page-19-0"></span>**Parameters**

• clust - The cluster number.

int **get\_index**(int *mol*)

Get the cluster number given a molecule.

This should only be called after performing 'do\_clustering' for a frame. Initially each molecule will be in its own cluster.

Return The cluster number to which the molecule belongs.

#### Parameters

• mol - The number indicating the molecule of interest, corresponding to the order in the trajectory object.

#### vector<int> **get\_mol\_numbers**(int *clust*)

Find out which molecules belong to a cluster.

Return A vector of numbers indicating which molecules are part of this cluster.

#### **Parameters**

• clust - The cluster number.

### **1.4.6 Cross product**

coordinates **cross**(coordinates *a*, coordinates *b*)

Calculates the cross product.

Gets the cross product between vectors a and b and returns it.

Return The resultant vector of the cross of a and b.

#### Parameters

- a First vector to be crossed.
- b Second vector to be crossed.

### **1.4.7 Dihedral angle**

double **dihedral\_angle**(coordinates *atom1*, coordinates *atom2*, coordinates *atom3*, coordinates *atom4*, tri-

clinicbox *box*) Calculates the torsion / dihedral angle from four atoms' positions.

Source: Blondel and Karplus, J. Comp. Chem., Vol. 17, No. 9, 1 132-1 141 (1 996). Note that it returns in radians and that the atoms should be in order along their connections.

Return dihedral angle in radians

#### Parameters

- atom1 First atom in angle
- atom2 Second atom in angle
- atom3 Third atom in angle
- atom4 Fourth atom in angle
- box Simulation box

### <span id="page-20-0"></span>**1.4.8 Distance**

Warning: doxygenfunction: Unable to resolve multiple matches for function "distance" with arguments () in doxygen xml output for project "libgmxcpp" from directory: ./doxyxml. Potential matches:

```
- double distance(coordinates, coordinates)
- double distance(coordinates, coordinates, triclinicbox)
```
### **1.4.9 Distance squared**

Warning: doxygenfunction: Unable to resolve multiple matches for function "distance2" with arguments () in doxygen xml output for project "libgmxcpp" from directory: ./doxyxml. Potential matches:

```
- double distance2(coordinates, coordinates)
- double distance2(coordinates, coordinates, triclinicbox)
```
### **1.4.10 Dot product**

Warning: doxygenfunction: Unable to resolve multiple matches for function "dot" with arguments () in doxygen xml output for project "libgmxcpp" from directory: ./doxyxml. Potential matches:

```
- double dot (coordinates)
- double dot(coordinates, coordinates)
```
# **1.4.11 Geometric center**

coordinates **center\_of\_geometry**(vector<coordinates> *atom*, triclinicbox *box*)

Gets the geometric of a group of atoms.

Gets the gemetric of a group of atoms, taking into account the periodic boundary condition.  $*$ 

Return Geometric center.

#### Parameters

- atom The positions of the atoms. Note this only works for a cubic box at the moment.
- atom The positions of the atoms.
- box The simulation box.

### **1.4.12 Periodic boundary condition**

coordinates **pbc**(coordinates *a*, triclinicbox *box*) Adjusts for periodic boundary condition.

> User passes a vector, most likely a vector pointing from one atom to another in the simulation. This function adjusts the vector such that if it is longer than 1/2 the box size it accounts for the periodic boundary.

<span id="page-21-0"></span>Return Vector after pbc accounted for.

#### Parameters

- a Vector to be passed.
- box The box dimensions.

### **1.4.13 Random points in a box**

Warning: doxygengroup: Cannot find namespace "gen\_rand\_box\_points" in doxygen xml output for project "libgmxcpp" from directory: ./doxyxml

### **1.4.14 Random point on sphere**

*group* **gen\_sphere\_point**

#### **Functions**

```
coordinates gen_sphere_point(coordinates center, double r)
     Generates a random point on a sphere.
```
Return The coordinates of the random point.

#### **Parameters**

- center The center of the sphere.
- $r$  The radius of the sphere.

coordinates **gen\_sphere\_point**(double *r*) Generates a random point on a sphere at the origin.

Return The coordinates of the random point.

#### Parameters

- $r$  The radius of the sphere.
- coordinates **gen\_sphere\_point**() Generates a random point on a unit sphere at the origin.

Return The coordinates of the random point.

### **1.4.15 Surface area**

double **get\_surf\_area**(vector<coordinates> *sites*, double *r*, double *rand\_n*, triclinicbox *box*) Gets the surface area of a group of atoms.

Gets the surface area of a group of atoms (could be a molecule) defined by vector of coordinates. Randomly generated points on a sphere of radius r are used at each site in order to get an acceptance ratio. The surface area contributed from each site is simply the surface area of a sphere multiplied by the acceptance ratio for that site. The total surface area is the sum of the surface areas for each site.

#### <span id="page-22-1"></span>Parameters

- sites The coordinates of sites in the group / molecule. For example, the carbons in an alkane.
- $r$  The radius to be used in determining the surface area. For example, to determine the SASA use the appropriate radius.
- rand n The number of randomly generated points to be used for each site.
- box The box dimensions for the frame in question.

### **1.4.16 Vector magnitude**

double **magnitude**(coordinates *x*)

Calculates the magnitude of a vector.

Return Magnitude

#### Parameters

• x - Vector for which magnitude is desired

### **1.4.17 Volume of Box**

double **volume**(triclinicbox *box*) Calculates the volume of simulation box.

Return Volume of box

#### **Parameters**

• box - Box dimensions

# <span id="page-22-0"></span>**1.5 License**

libgmxcpp Copyright (C) 2015 James W. Barnett [<jbarnet4@tulane.edu>](mailto:jbarnet4@tulane.edu)

This program is free software; you can redistribute it and/or modify it under the terms of the GNU General Public License as published by the Free Software Foundation; either version 2 of the License, or (at your option) any later version.

This program is distributed in the hope that it will be useful, but WITHOUT ANY WARRANTY; without even the implied warranty of MERCHANTABILITY or FITNESS FOR A PARTICULAR PURPOSE. See the GNU General Public License for more details.

You should have received a copy of the GNU General Public License along with this program; if not, write to the Free Software Foundation, Inc., 51 Franklin Street, Fifth Floor, Boston, MA 02110-1301 USA.

The full license is located in a text file titled LICENSE in the root directory of the source and includes a license for each part of this package.

I hope you find this library useful. There is no paper associated with this project to cite as is common in some projects. However, if you do use this code in a published work I humbly ask that you acknowledge it in some way.

#### Index

# B

bond\_angle (C++ function), [13](#page-16-1) bond\_vector (C++ function), [13](#page-16-1)

# C

center\_of\_geometry (C++ function), [17](#page-20-0) center of mass ( $C++$  function), [14](#page-17-1) Clusters (C++ class), [14](#page-17-1) Clusters::Clusters (C++ function), [15](#page-18-0) Clusters::do\_clustering (C++ function), [15](#page-18-0) Clusters::get\_index (C++ function), [16](#page-19-0) Clusters::get\_mol\_numbers (C++ function), [16](#page-19-0) Clusters::get\_size (C++ function), [15](#page-18-0) cross (C++ function), [16](#page-19-0)

# D

dihedral\_angle (C++ function), [16](#page-19-0) do\_center\_group (C++ function), [14](#page-17-1)

# G

gen\_sphere\_point (C++ function), [18](#page-21-0) get\_surf\_area (C++ function), [18](#page-21-0)

# I

Index (C++ class), [7](#page-10-3) Index::GetFilename (C++ function), [7](#page-10-3) Index::GetGroupSize (C++ function), [7](#page-10-3) Index::GetLocation (C++ function), [7](#page-10-3) Index::Index (C++ function), [7](#page-10-3)

# M

magnitude (C++ function), [19](#page-22-1)

### P

pbc (C++ function), [17](#page-20-0)

# T

Topology (C++ class), [8](#page-11-0) Topology::GetAtomName (C++ function), [9,](#page-12-0) [10](#page-13-2) Topology::GetCharge (C++ function), [8](#page-11-0) Topology::GetElem (C++ function), [9](#page-12-0) Topology::GetMass (C++ function), [9](#page-12-0) Topology::GetResName (C++ function), [10](#page-13-2) Topology::Topology (C++ function), [8](#page-11-0) Trajectory (C++ class), [10](#page-13-2) Trajectory::GetBox (C++ function), [12](#page-15-0) Trajectory::GetBoxVolume (C++ function), [13](#page-16-1) Trajectory::GetNAtoms (C++ function), [11](#page-14-0) Trajectory::GetNFrames (C++ function), [11](#page-14-0) Trajectory::GetStep (C++ function), [12](#page-15-0) Trajectory::GetTime (C++ function), [11](#page-14-0) Trajectory::GetXYZ (C++ function), [12](#page-15-0) Trajectory::Trajectory (C++ function), [10,](#page-13-2) [11](#page-14-0)

# V

volume (C++ function), [19](#page-22-1)